## **МІНІСТЕРСТВО ОСВІТИ І НАУКИ УКРАЇНИ**

**ХАРКІВСЬКИЙ НАЦІОНАЛЬНИЙ ЕКОНОМІЧНИЙ УНІВЕРСИТЕТ ІМЕНІ СЕМЕНА КУЗНЕЦЯ**

# **Методичні рекомендації до розроблення та проведення тренінгу з навчальної дисципліни "ОЦІНКА ТА АНАЛІЗ ЕФЕКТИВНОСТІ ВИРОБНИЦТВА"**

**для студентів напряму підготовки 6.030601 "Менеджмент" усіх форм навчання**

**Харків. ХНЕУ ім. С. Кузнеця, 2016**

Затверджено на засіданні кафедри менеджменту та бізнесу. Протокол № 1 від 28.08.2015 р.

*Самостійне електронне текстове мережне видання*

**Укладачі:** О. В. Гаврильченко К. В. Кривобок Д. В. Кіпа

М 54 Методичні рекомендації до розроблення та проведення тренінгу з навчальної дисципліни "Оцінка та аналіз ефективності виробництва" для студентів напряму підготовки 6.030601 "Менеджмент" усіх форм навчання : [Електронне видання] / уклад. О. В. Гаврильченко, К. В. Кривобок, Д. В. Кіпа. – Харків : ХНЕУ ім. С. Кузнеця, 2016. – 36 с.

Подано програму і зміст тренінгу, методи, форми, вправи, які використовують під час проведення тренінгового навчання, завдання для самостійної роботи та систему оцінювання знань студентів. Запропонований тренінг сприяє закріпленню теоретичних знань студентів із навчальної дисципліни, дозволяє відпрацювати навички у використанні сучасних інформаційних технологій у процесі здійснення господарських операцій, їх планування, аналізу та оцінювання досягнутих результатів.

Рекомендовано для студентів напряму підготовки 6.030601 "Менеджмент" усіх форм навчання.

> © Харківський національний економічний університет імені Семена Кузнеця, 2016

## **Вступ**

<span id="page-2-0"></span>Тенденції інтеграції та інформатизації суспільства зумовили нові вимоги до професійної підготовки фахівців економіки та бізнесу. Одним з напрямів забезпечення якості економічної освіти є запровадження в навчальний процес вищої школи сучасних педагогічних технологій, зокрема навчального тренінгу, який дозволяє, відповідно до сучасних вимог економічної галузі та стандартів вищої економічної освіти, здійснювати індивідуалізовану підготовку майбутніх фахівців економічного профілю. Особливого значення набуває професійна підготовка менеджерів організацій, від знань, умінь і компетентності яких значною мірою залежить ефективність управління малим та середнім бізнесом.

Проведення тренінгу з навчальної дисципліни "Оцінка та аналіз ефективності виробництва" (із використанням програмних продуктів "1С: Підприємство 8.2. Управління виробничим підприємством" та "1С: Підприємство 8.2. Документообіг") є актуальним, оскільки сприяє розвитку у студентів аналітичного мислення та практичних навичок у проведенні основних господарських операцій на підприємстві; дозволяє використовувати сучасні програмні продукти з метою планування та аналізу операційної, інвестиційної, фінансової діяльності підприємства, оцінювання її ефективності.

Загалом, система програм "1С: Підприємство" призначена для вирішення широкого спектру завдань автоматизації обліку та управління, що стоять перед сучасними підприємствами, які динамічно розвиваються. Конфігурація "Управління виробничим підприємством" – це сучасний інструмент підвищення ефективності бізнес-процесів виробничого підприємства. Це рішення дозволяє в комплексі автоматизувати завдання оперативного й управлінського обліку, аналізу та планування виробничих і торговельних операцій, забезпечуючи тим самим ефективне управління сучасним виробничим підприємством.

3

## <span id="page-3-0"></span>**1. Мета, завдання тренінгу та компетентності, що формуються**

Цільовою аудиторією в ході проведенні тренінгу є студенти IV курсу, особливістю яких є знання теоретичної бази щодо використання принципів і методів оцінювання та аналізу ефективності виробництва, але відсутність достатніх умінь, навичок і досвіду в застосуванні сучасних програмних продуктів із метою планування та аналізу діяльності підприємства.

Метою тренінгу є формування у студентів знань і практичних навичок в ефективному використанні сучасних інформаційних технологій у процесі здійснення господарських операцій, їх планування та аналізу.

Для досягнення поставленої мети необхідно вирішити такі завдання:

визначення складу та структури автоматизованого робочого місця (АРМ) фахівця з менеджменту;

ознайомлення з функціональними можливостями системи "1С: Управління виробничим підприємством";

набуття навичок у налагодженні системи;

розподіл обов'язків, прав та відповідальності у процесі прийняття та реалізації управлінських рішень;

уведення вхідної інформації про підприємство;

формування організаційної структури підприємства;

набуття навичок у роботі з довідниками системи;

здійснення аналізу, планування та управління ресурсами підприємства для підвищення його конкурентоспроможності;

прийняття стратегічних та оперативних управлінських рішень на основі результатів проведеного аналізу й ринкових прогнозів;

оцінювання загальної ефективності виробництва та ефективності використання окремих видів ресурсів;

виявлення резервів підвищення ефективності функціонування підприємства.

підготовка аналітичних звітів про діяльність підприємства;

підготовка та аналіз фінансової та внутрішньогосподарської (управлінської) звітності підприємства;

ознайомлення з можливостями програми "1С: Документообіг", уміння працювати з документацією підприємства.

У результаті проведення тренінгу у студента мають сформуватися компетентності, наведені в табл. 1.1 – 1.3.

## **Професійні компетентності та відповідні їм уміння, що формують під час тренінгу**

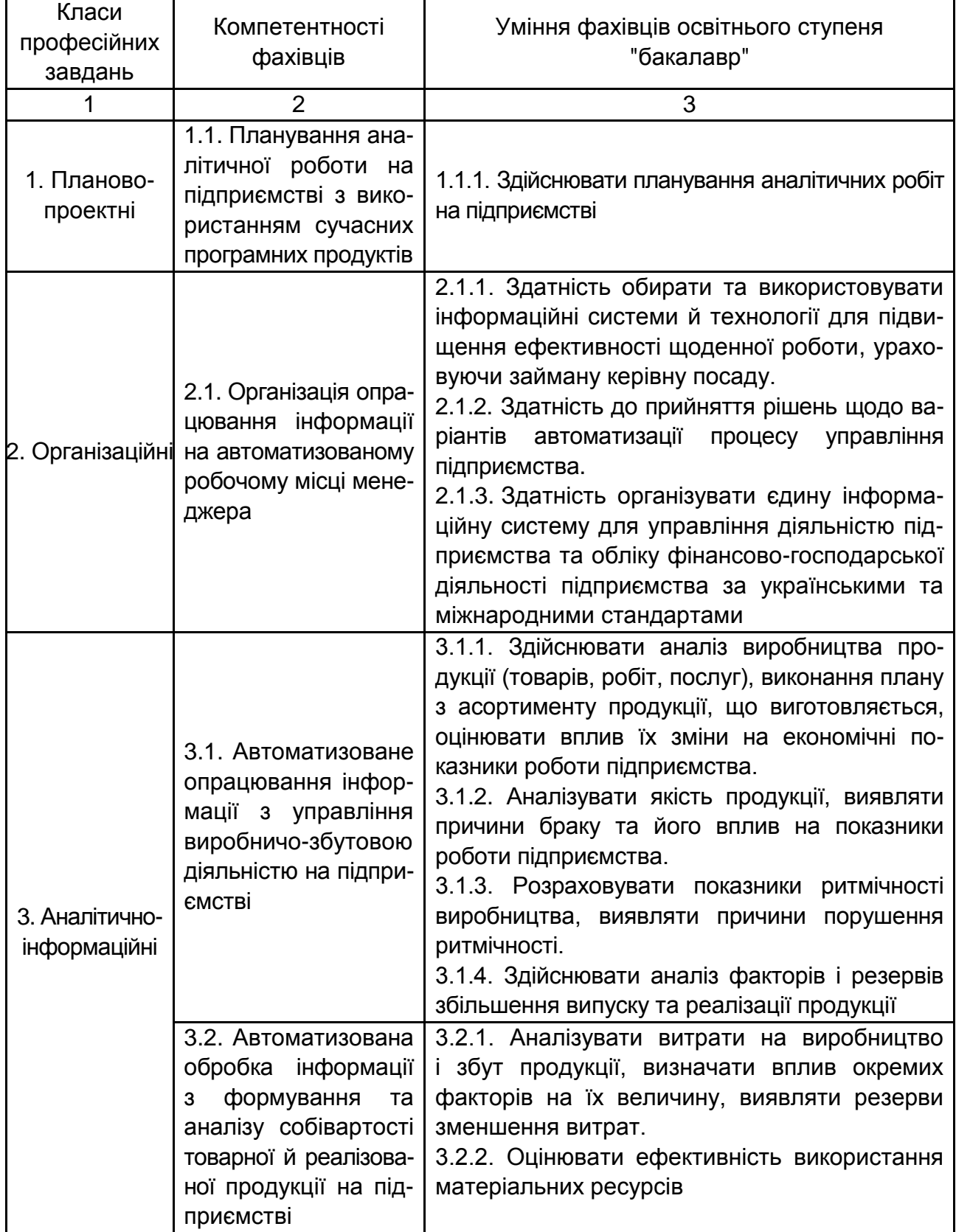

## Закінчення табл. 1.1

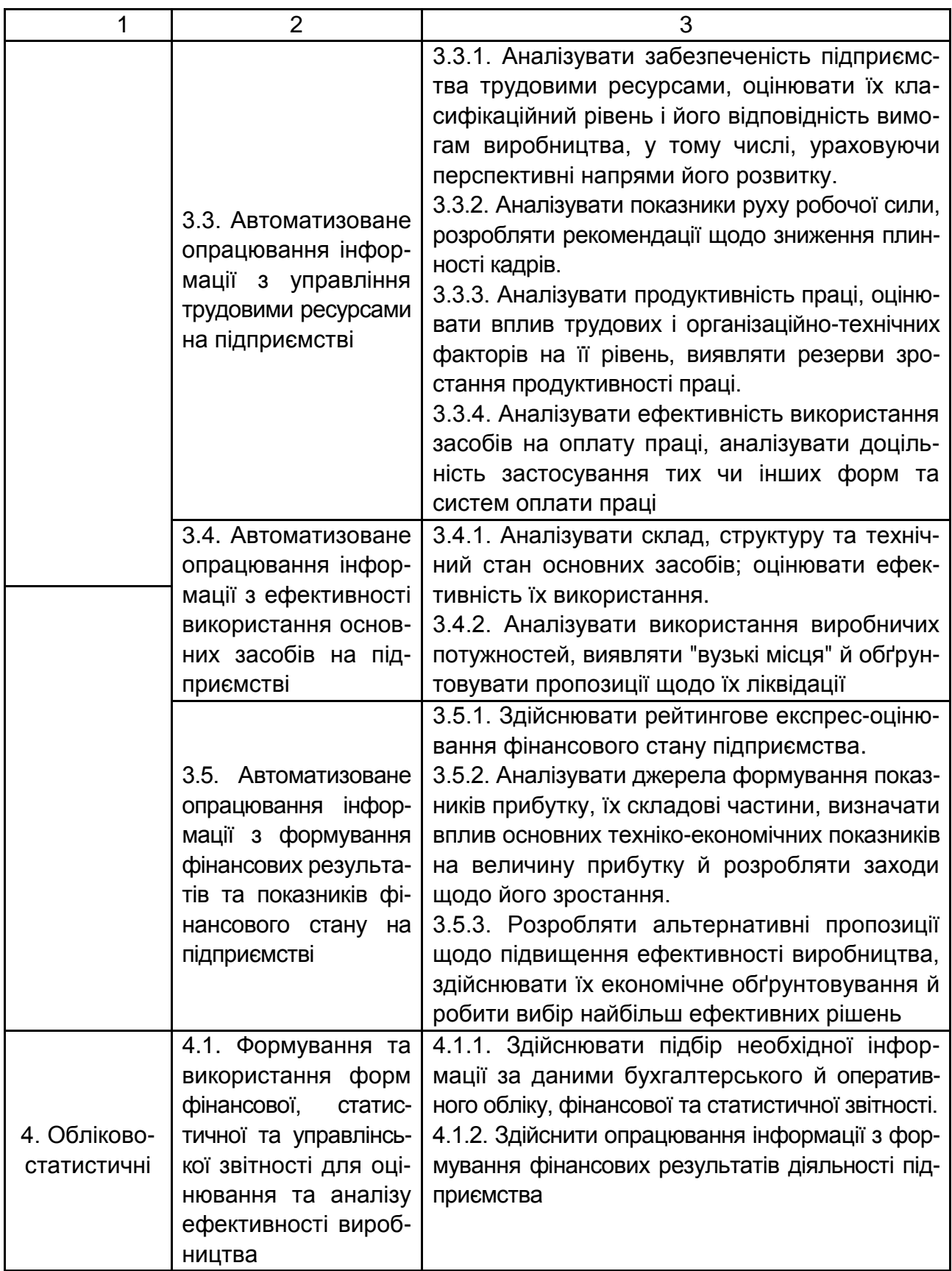

#### **Предметні компетентності та відповідні їм знання, уміння та навички, що формуються під час тренінгу**

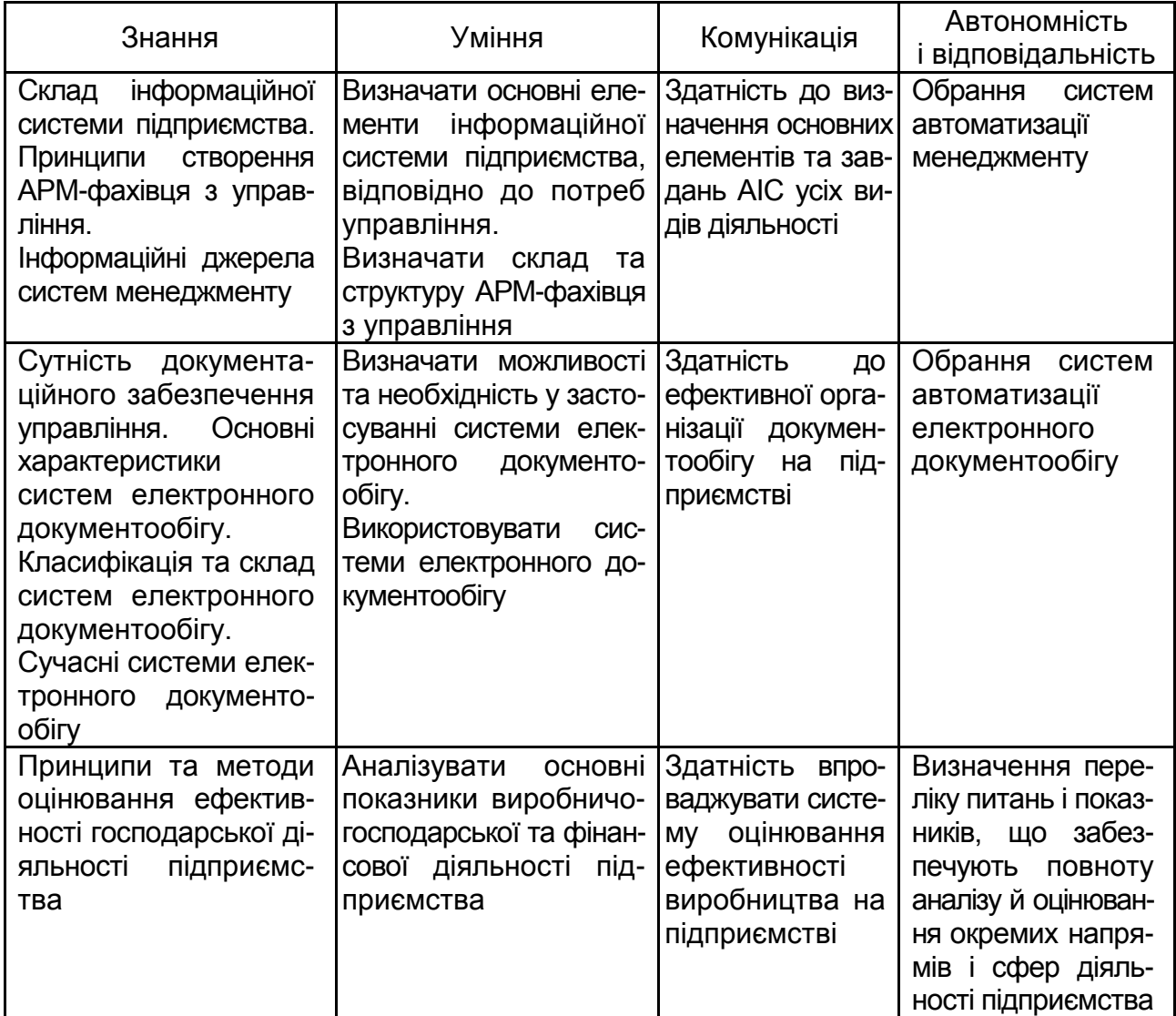

#### Таблиця 1.3

### **Когнітивні та особисті компетентності та відповідні їм уміння, що формуються під час тренінгу**

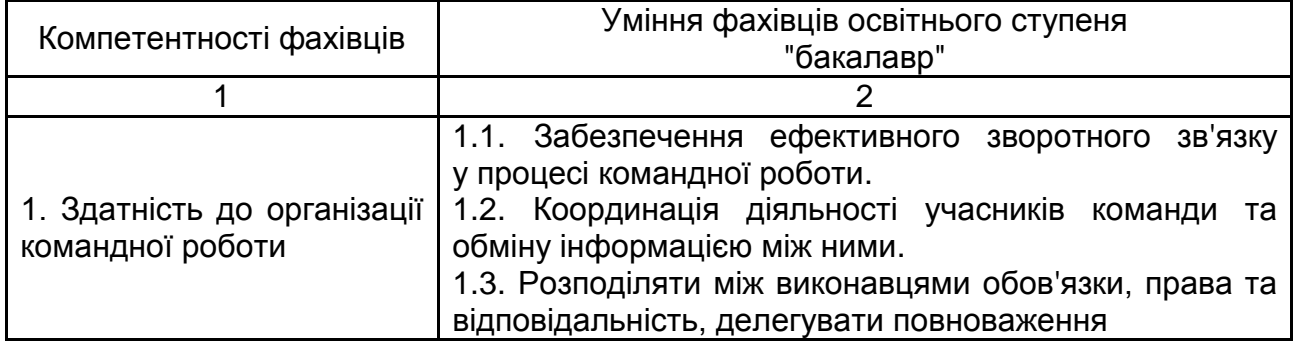

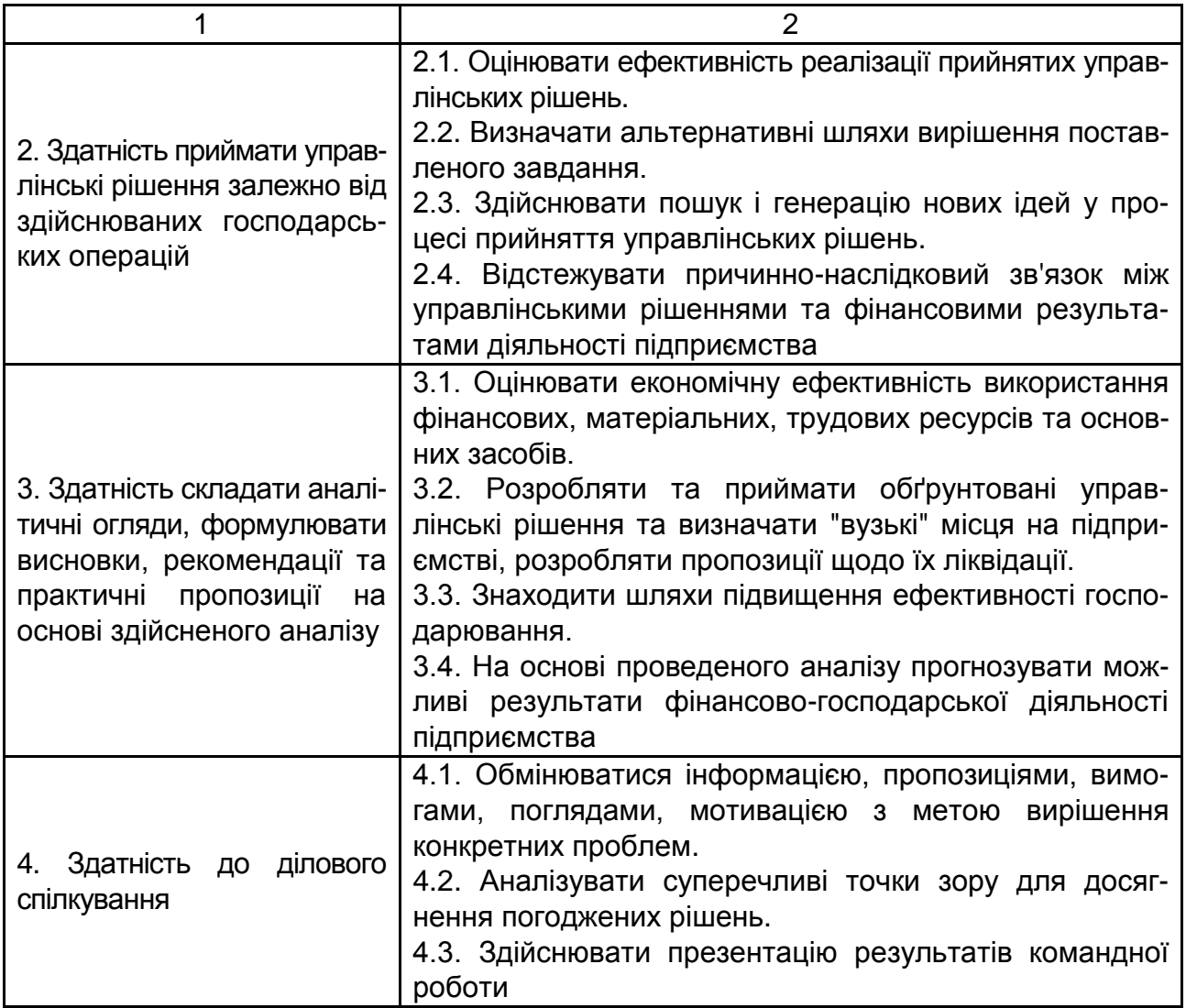

## **2. Програма тренінгового навчання**

<span id="page-7-0"></span>Характер роботи студентів під час проведення тренінгу суттєво відрізняється від традиційних форм організації навчального процесу. У першу чергу, здійснюється ефективне поєднання теоретичної та практичної складової шляхом синтезу різних форм навчального процесу: мінілекцій, практичних занять, лабораторних робіт, командної роботи, виконання самостійних завдань.

Організаційну структуру тренінгу з навчальної дисципліни "Оцінка та аналіз ефективності виробництва" наведено в табл. 2.1.

### **Організаційна структура тренінгу з навчальної дисципліни "Оцінка та аналіз ефективності виробництва"**

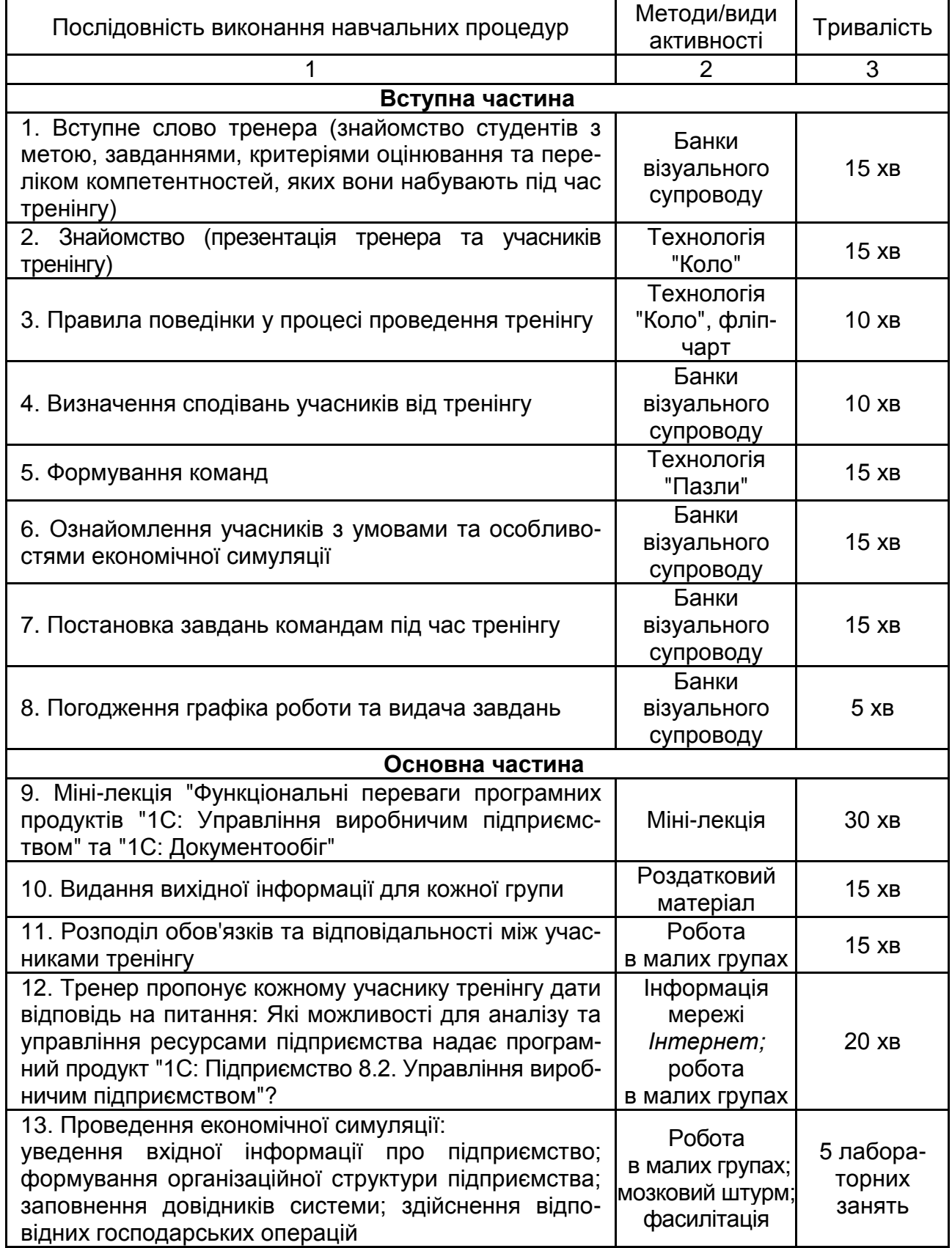

#### Закінчення табл. 2.1

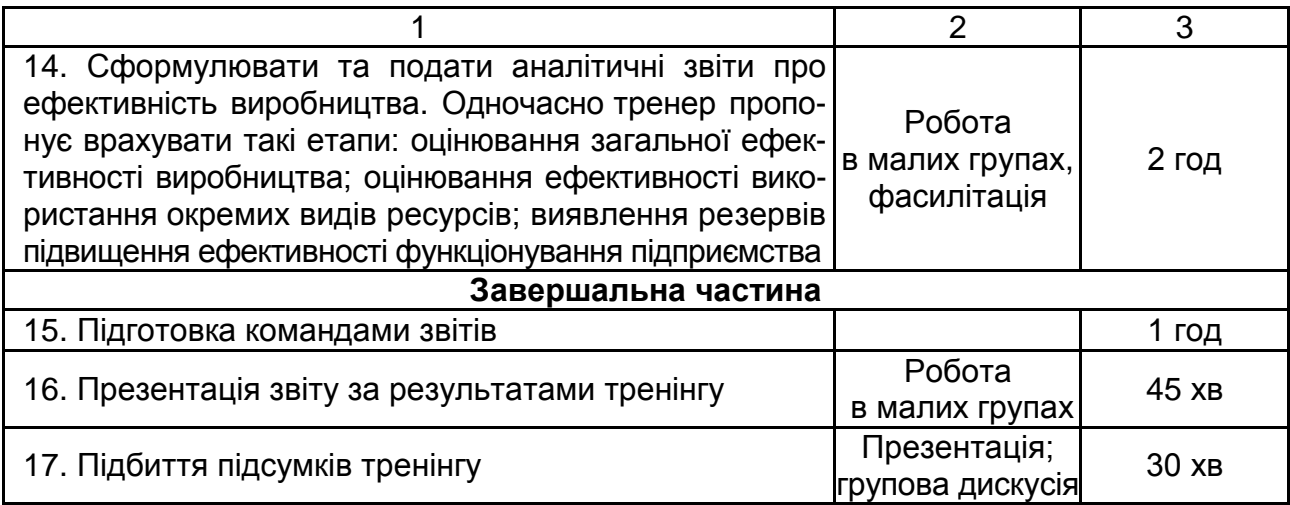

Процес проведення тренінгу обов'язково супроводжується перервами (кава-брейк, обід) та іграми-розминками (із метою досягнення групової згуртованості, спрацьованості).

## **3. Змістова структура тренінгу**

<span id="page-9-0"></span>Змістовну характеристику робіт на кожному з етапів тренінгу, що виділені, згідно з тематичним планом, наведено в табл. 3.1.

Таблиця 3.1

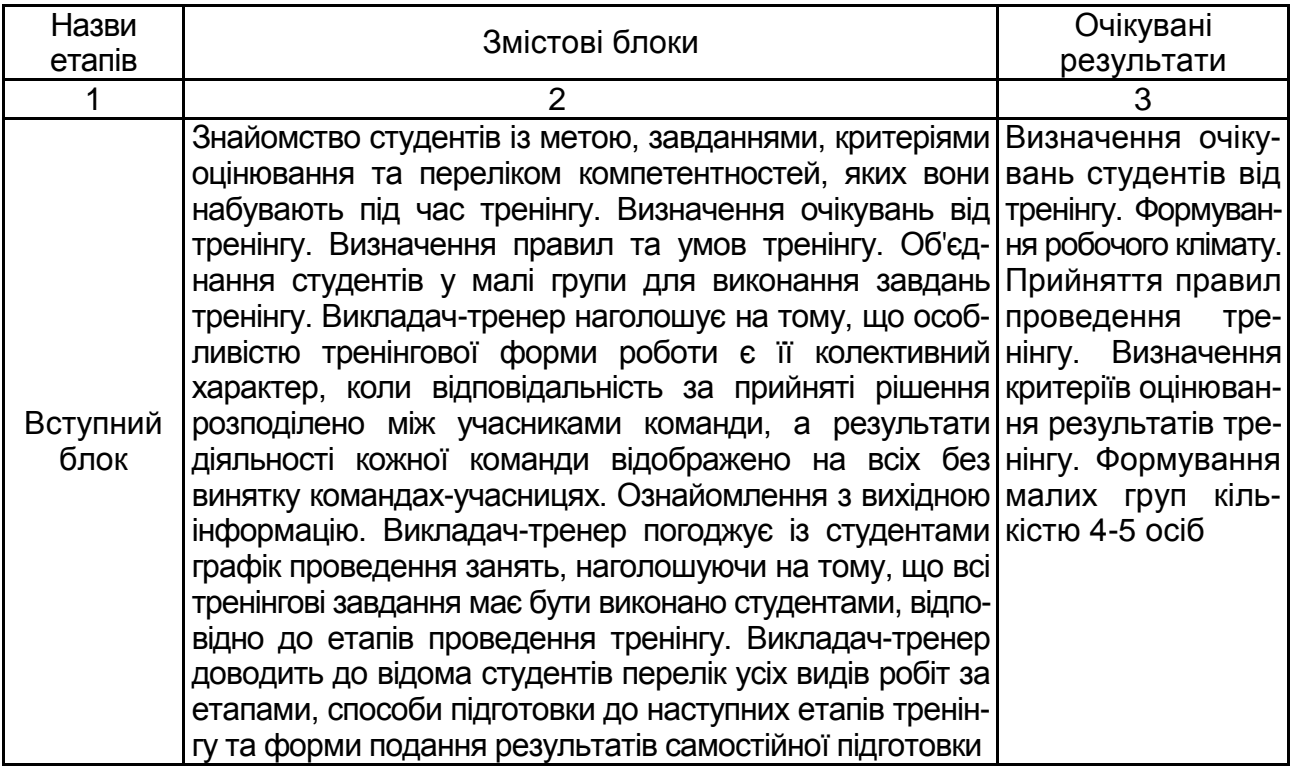

#### **Зміст етапів проведення тренінгу**

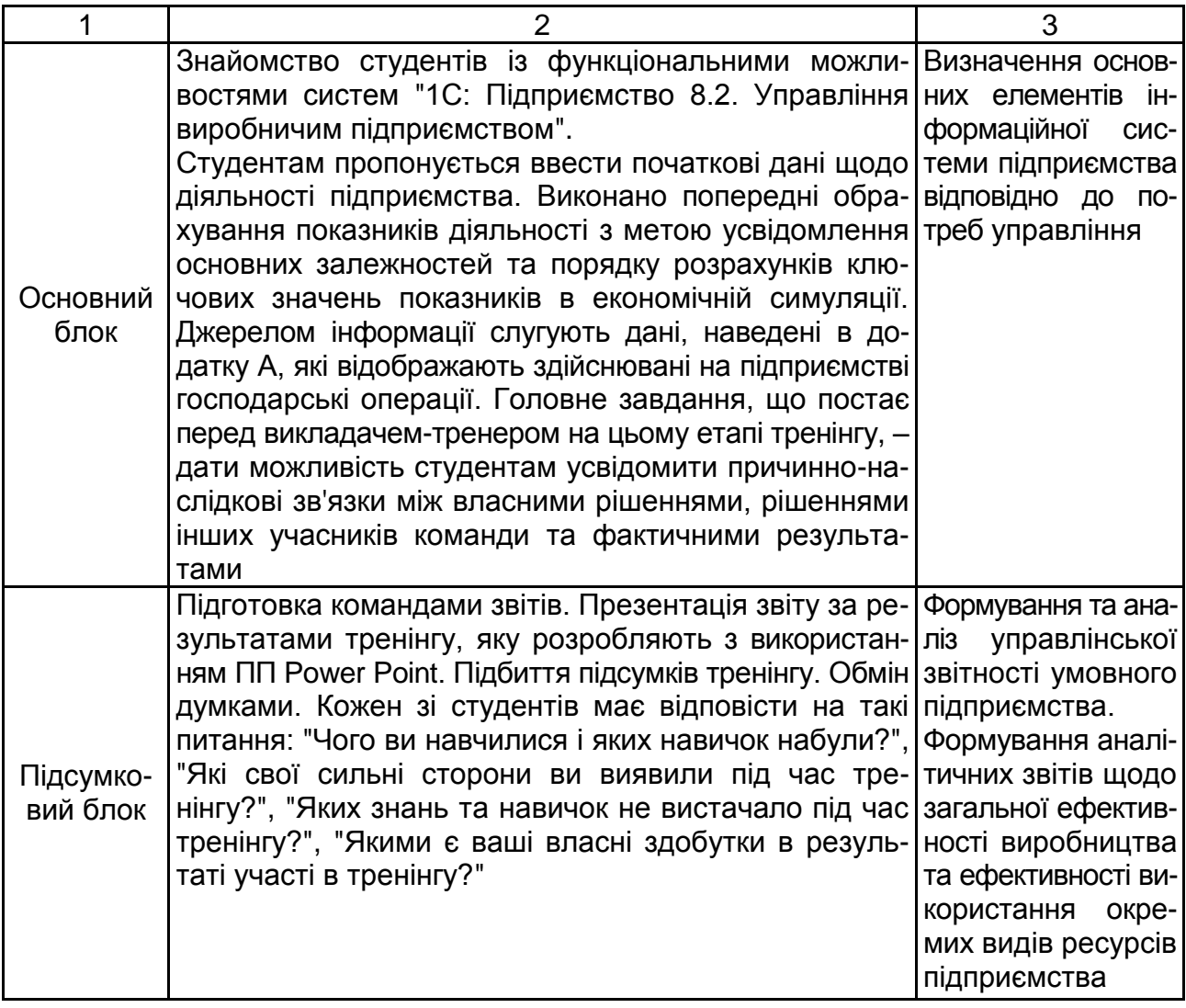

Особливу увагу слід приділити змісту міні-лекції, згідно зі структурою проведення тренінгу.

"1C: Управління виробничим підприємством" (УВП) – це комплексне прикладе рішення, яке охоплює основні контури управління та обліку на виробничому підприємстві. Прикладний розв'язок створює єдиний інформаційний простір для відображення фінансово-господарчої діяльності підприємства, охоплюючи основні бізнес-процеси. Водночас чітко розмежовано доступ до збережених відомостей, а також можливості тих або інших дій, залежно від статусу працівників. Факт здійснення господарської операції зареєстровано один раз, його відображено в управлінському й регламентованому обліку. Необхідність у повторному введенні інформації виключено. Засобом реєстрації господарської операції є документ, причому для прискорення роботи широко використовуються механізми

підстановки даних "за замовчуванням", уведення нових документів на підставі раніше введених.

Конфігурація дозволяє організувати комплексну інформаційну систему, яка відповідає корпоративним і міжнародним стандартам та забезпечує фінансово-господарську діяльність підприємства. УВП рекомендовано здебільшого для автоматизації фінансово-господарської діяльності середніх та великих виробничих підприємств за міжнародними стандартами. Конфігурацію призначено для автоматизації управління й обліку в ряді підрозділів і служб виробничих підприємств, зокрема: у плановоекономічному відділі; виробничих цехах; відділі продаж; відділі маркетингу; відділі матеріально-технічного забезпечення (постачання); бухгалтерії; відділі кадрів; відділі організації праці та зайнятості; IT-службі; інформаційно-аналітичному відділі; адміністративно-господарському відділі; на складах матеріалів.

Можливості, які надає конфігурація для різних служб підприємства, показано на рис. 3.1.

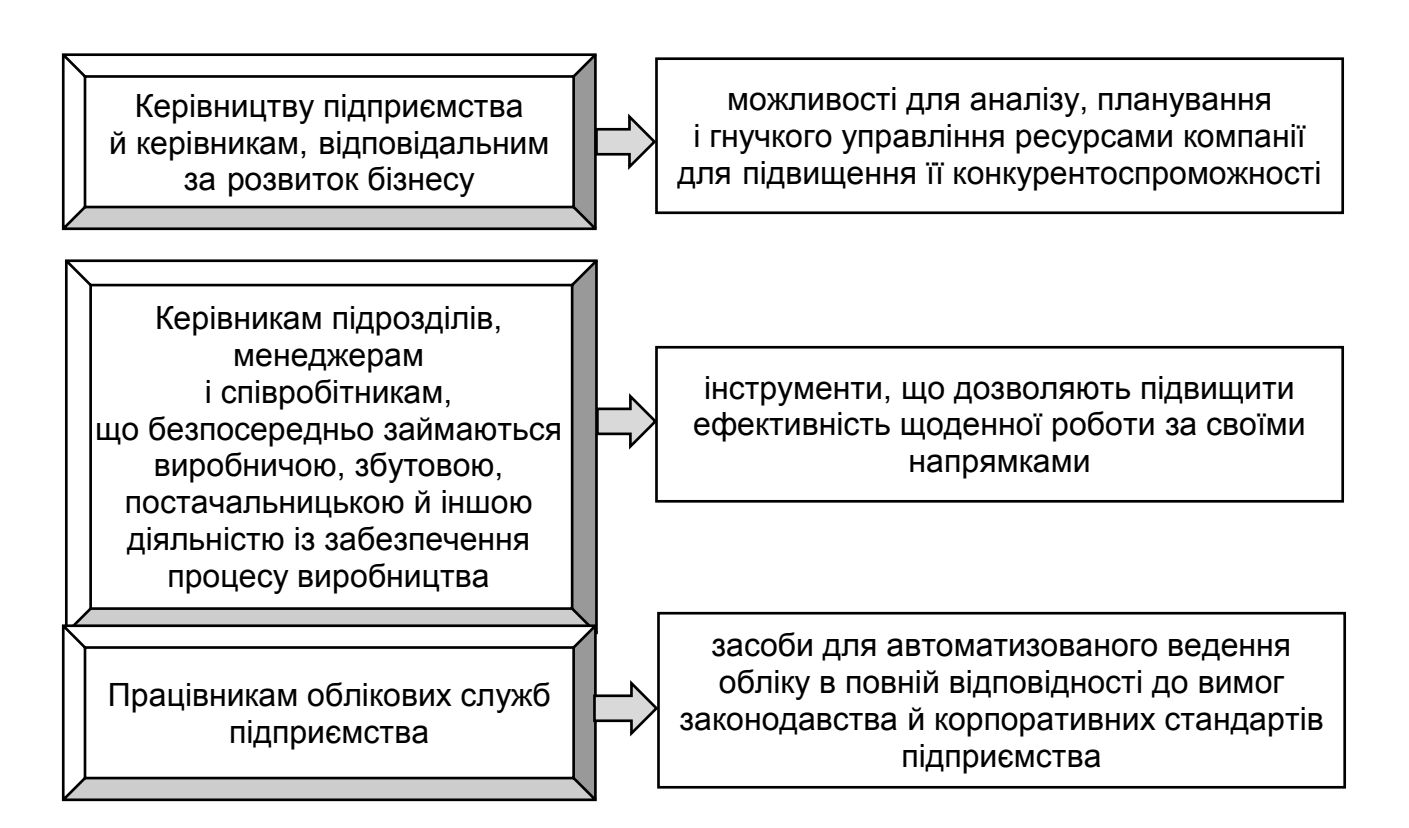

#### Рис. 3.1. **Можливості конфігурації "1C: Управління виробничим підприємством"**

1С: Документообіг – програмний продукт, призначений, у першу чергу, для автоматизації документообігу. Система забезпечує автоматизацію повного циклу роботи з документами, також дозволяє організувати взаємодію між співробітниками та здійснювати контроль за використанням робочого часу. Облік документів реалізований, відповідно до положень чинної нормативної документації і традицій діловодства. Програма забезпечує багатокористувацьку роботу як у локальній мережі, так і через *Інтернет* (у тому числі через веб-браузери). Система відрізняється значною гнучкістю, високим ступенем деталізації відомостей про збережені дані та широким спектром можливостей. Дозволяє підвищити ефективність використання робочого часу, стандартизувати процеси, забезпечити повний контроль за документацією та її збереження.

Програмний продукт "1С: Документообіг 8" призначено для вирішення завдань автоматизації обліку документів, поліпшення взаємодії працівників, контролю за виконавською дисципліною та її аналізу: централізоване безпечне зберігання документів; оперативний доступ до документів; облік прав користувачів у ході доступу до документів; реєстрація вхідних і вихідних документів; перегляд і редагування документів; контроль за версіями документів; повнотекстовий пошук документів за змістом; робота з документами будь-яких типів: офісними документами, текстами, зображеннями, аудіо- та відеофайлами, документами систем проектування, архівами, додатками та ін.; колективна робота користувачів із можливістю погодження, затвердження та виконання документів, контролю за ними; маршрутизація документів (налагоджено за кожним видом документів); автоматизоване завантаження документів зі сканера й електронної пошти; облік і контроль робочого часу співробітників.

Облік документів ведеться в аспекті видів документів, відповідно до положення про документообіг підприємства.

Принципи обліку вхідних, вихідних і внутрішніх документів, закладені у програму, відповідають законодавству, ДСТУ і вітчизняній діловодній практиці.

У програмі автоматизовано роботу зі звичайними файлами, які виникають у робочому порядку у процесі щоденної діяльності організації, наприклад: проектні матеріали, чернетки, результати обговорень та інші.

Усі файли зберігаються в інформаційній базі або томах на диску і копіюють на локальний комп'ютер для перегляду або редагування на вимогу користувача.

В інформаційній базі для зберігання файлів передбачено структуру папок. Файли розподіляються по папках. Доступ співробітника до папки може бути обмежено заданими правами доступу.

Можуть використовувати різні підходи до побудови структури папок: відповідно до організаційної структури підприємства (наприклад,

адміністрація, бухгалтерія, сервісна служба);

за тематикою файлів (наприклад, плани, калькуляції, дослідження, рекламні матеріали, проектні документи тощо);

за рівнем доступу (наприклад, загальні, конфіденційні).

Завантажити файли в інформаційну базу можна кількома способами: перенести файли та каталоги мишкою (Drag & Drop);

імпортувати каталоги;

імпортувати файли;

створити новий файл на підставі іншого файла, уже поміщеного в інформаційну базу;

створити новий файл шляхом сканування паперового документа.

"1С: Документообіг 8" дозволяє створювати нові файли за допомогою заздалегідь підготовлених шаблонів. Папки та файли, створені поза програмою, можуть бути цілком перенесено в інформаційну базу "1С: Документообігу 8".

На кожен файл у програмі автоматично заведено обліково-реєстраційну картку, яка забезпечує його швидкий пошук. Крім того, у програмі передбачено повнотекстовий пошук не тільки по всіх полях обліковореєстраційної картки, але по змісту файлів популярних форматів.

## **4. Самостійна робота студентів**

<span id="page-13-0"></span>Самостійна робота студентів у ході підготовки та проведення тренінгу з навчальної дисципліни "Оцінка та аналіз ефективності виробництва" містить:

систематизацію набутих знань із базових економічних дисциплін;

обов'язкову підготовку до кожного з етапів тренінгу;

обов'язкову участь у командній підготовці управлінських рішень щодо діяльності підприємства;

обов'язкову участь у підготовці звіту про результати проведення економічної симуляції;

обов'язкову участь у підготовці та проведенні презентації звіту.

Більшу частину самостійної роботи за тренінгом доцільно проводити на попередньому етапі. У ході підготовки до проведення тренінгу (за тиждень) академічна група студентів отримує завдання, зміст якого полягає в тому, що кожному учаснику тренінгу, у нашому випадку академічної групи, необхідно скласти та вирішити три завдання (стереотипне, діагностичне та евристичне) за матеріалом теми, за якими проводиться тренінг. Основою для виконання цього завдання можуть бути практичні задачі та завдання, які розглядалися в межах практичних занять, збірники завдань із відповідних дисциплін, практикуми. Крім цього, у ході виконання завдання у студента виникне необхідність у повторенні теоретичного матеріалу, оскільки завдання необхідно не тільки запропонувати, а ще й вирішити.

Для перевірки та оцінювання цього самостійного завдання викладач має бути ознайомлений із новинками методичної бази за навчальною дисципліною. Також необхідно вивчити *Іnternet*-джерела з метою недопущення дублювання та копіювання.

Бали за самостійну роботу безперечно мають виконувати мотиваційну функцію, тобто спонукати студента до повторення тематичного матеріалу з метою його вільного використання в ході тренінгової роботи. Рівень виконання самостійної роботи студентами слід ураховувати під час виставлення загальної кількості балів із тренінгу. Критерії оцінювання самостійної роботи наведені в табл. 4.1.

Таблиця 4.1

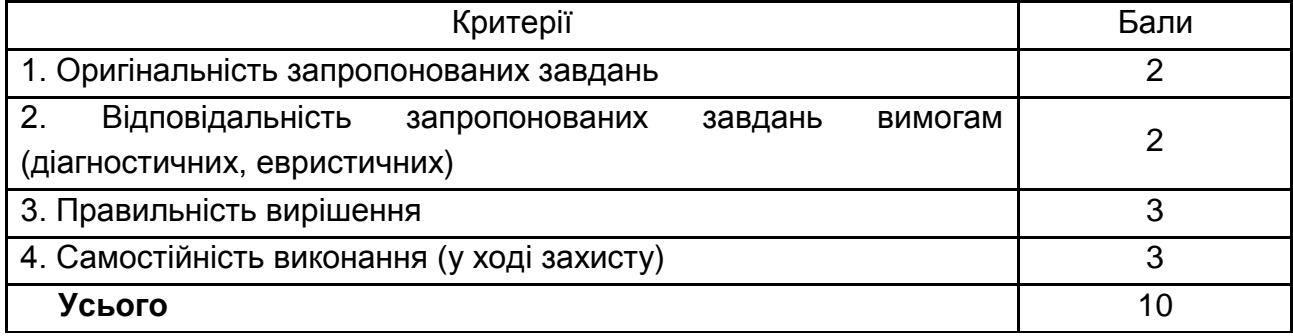

#### **Критерії оцінювання самостійної роботи**

## <span id="page-15-0"></span>**5. Система оцінювання навчальних результатів студентів**

Критерії оцінювання учасників тренінгу наведено в табл. 5.1

#### Таблиця 5.1

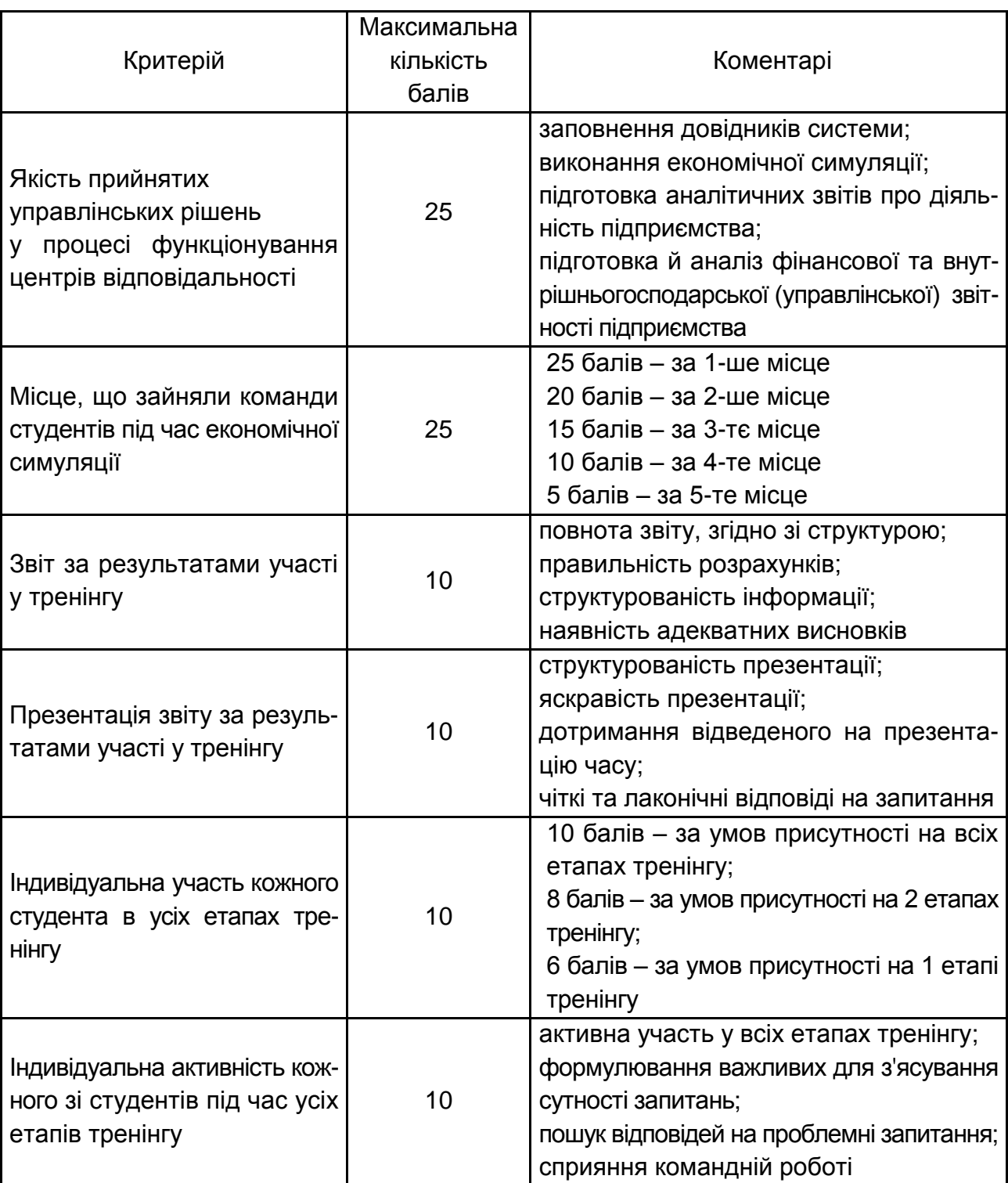

## **Критерії оцінювання роботи студентів**

Закінчення табл. 5.1

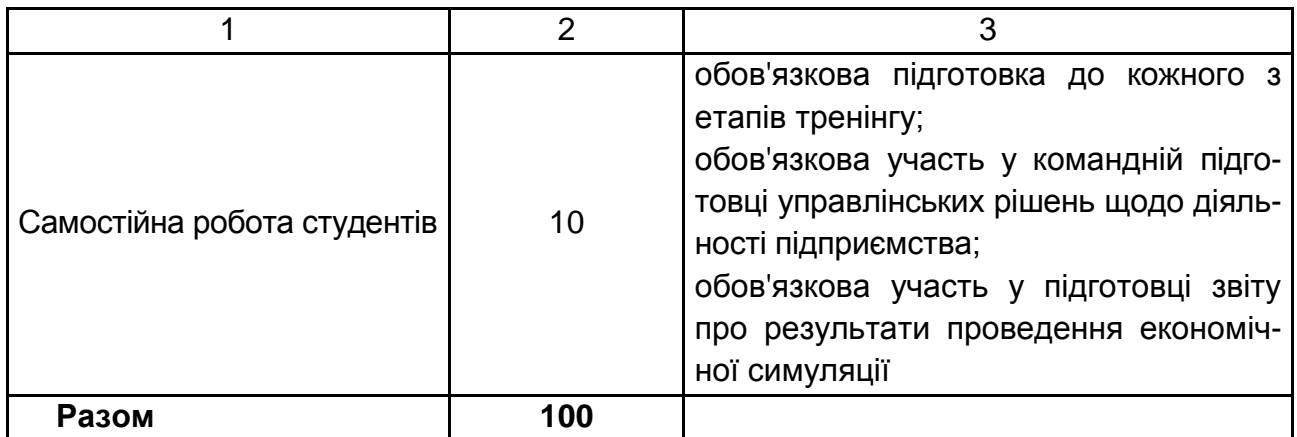

Підсумкову оцінку з тренінгу, згідно з Тимчасовим положенням "Про порядок оцінювання результатів навчання студентів за накопичувальною бально-рейтинговою системою" ХНЕУ ім. С. Кузнеця в системі оцінювання за шкалою ECTS, конвертують у підсумкову оцінку за шкалою ECTS (табл. 5.2).

Таблиця 5.2

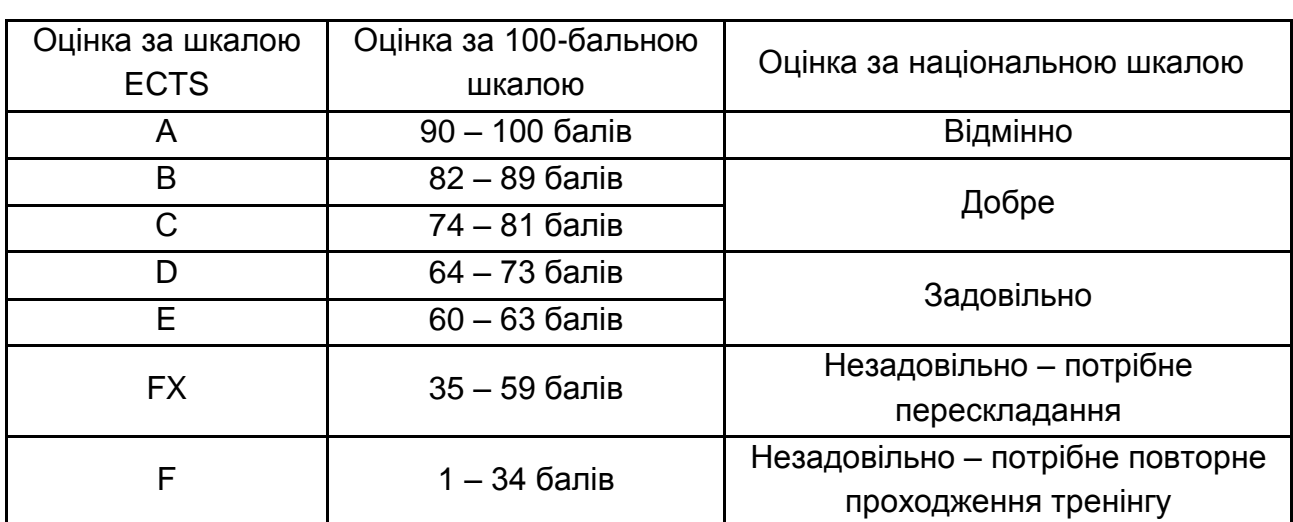

#### **Переведення показників успішності знань студентів у систему оцінювання за шкалою ECTS**

Інформацію про ефективність тренінгу можна отримати за допомогою бланків зворотного зв'язку (додаток Б).

## **Висновки**

<span id="page-17-0"></span>Тренінг є ефективною освітньою технологією, що передбачає послідовно побудовану й оптимізовану систему дій суб'єктів освітнього процесу шляхом набуття навчального досвіду та компетентностей, визначених у стандартах фахової підготовки.

Застосування тренінгової технології передбачає високий рівень залучення студентів до навчального процесу, що сприяє розвитку таких відповідних компетентностей, як міжособистісні комунікації, аналітичне мислення та набуття навичок у прийнятті управлінських рішень у ситуації невизначеності.

Тренінг дозволяє виділити ключові елементи навчального матеріалу; визначити пріоритети в моделях професійно значущої поведінки; акцентувати загальні принципи вирішення проблем і професійного розвитку. Це також підвищує можливості використання набутих знань у нових ситуаціях. Створення можливостей для практичного відпрацювання сформованих умінь та їх закріплення. Демонстрація студентам значущості наданої інформації для успішної професійної діяльності. Забезпечення зворотного зв'язку щодо результатів засвоєння навчального матеріалу. Створення умов для позитивного підкріплення нових моделей поведінки та умов для стимулювання до використання нових умінь студентів, ставлення нових завдань, підвищення можливостей для практичного впровадження сформованих компетентностей.

Тренінг із навчальної дисципліни "Оцінка та аналіз ефективності виробництва" дозволить не тільки закріпити теоретичні знання студентів із цієї тематики, а й відпрацювати навички щодо аналізу, планування та управління ресурсами підприємства для підвищення його конкурентоспроможності.

18

## **Рекомендована література**

<span id="page-18-0"></span>Афанасьєв М. В. Тренінг формування компетенцій з економіки підприємства : навч. посіб. / М. В. Афанасьєв, І. В. Гонтарева, Д. О. Тишенко. – X. : ВД "ІНЖЕК", 2010. – 328 с.

Бізнес-тренінги для економістів : навч. посіб. / [Н. Ю. Бутенко, О. О. Герасименко, О. Ю. Гулевич та ін.]. – К. : КНЕУ, 2007. – 280 с.

Менеджмент : прийняття управлінських рішень : практикум / О. В. Щербина [та ін.] ; Міністерство освіти і науки України ; Київський національний економічний університет ім. В. Гетьмана. – К. : КНЕУ, 2011. – 189 с.

Современные тренинговые технологии обучения ведению бизнеса : учеб.-метод. пособ. : в 6 кн. Кн. 3. Технология создания и организации деятельности фирмы / А. Ф. Павленко, С. В. Степаненко, А. Г. Дубинский ; Киевский национальный экономический университет им. В. Гетьмана. – К. : КНЕУ, 2003. – 330 с.

Тренінгові технології навчання з економічних дисциплін : навч. посіб. / [Г. О. Ковальчук, Н. Ю. Бутенко, М. В. Артюшина та ін.] ; за ред. Г. О. Ковальчук. – К. : КНЕУ, 2006. – 320 с.

## **Додатки**

Додаток А

### **Завдання для тренінгу**

**Заповнення довідників підприємства**

#### <span id="page-19-0"></span>**1. Назва підприємства та його реквізитів:**

Назва підприємства: ТОВ ВТФ "Успіх".

Повна назва: Товариство з обмеженою відповідальністю Торговельно-виробнича фірма "Успіх". Форма власності: приватна.

Юридична адреса: м. Харків, вул. Блюхера, буд. 18, оф. 365.

ЄДРПОУ: 33480991.

ІПН: 334809920342.

Дата реєстрація: 17.02.2015 р.

Номер реєстрації: 1 480 121 0000 010135.

Ким зареєстровано: Виконавчий комітет Харківської міської ради ДПІ Московського району;

Код ДПІ: 2034; тип ДПІ: 4; код адм. району 34;

№ реєстрації в Пенсійному фонді: 30.03-70027.

За КВЕД 70.20.2.

За КОАТУУ 6310137500.

За КОПФГ 240.

Рахунки фірми:

Поточний рахунок у національній валюті: № 26004819691220 в ПАТ "УКРСОЦБАНК", МФО 351016

Каса: Каса в національній валюті.

*Методичні рекомендації*

Меню *Довідник → Організації → Організації*. Меню *Довідник → Організації → Перейти → Каси*  або Меню *Довідник* → *Грошові кошти → Каси.*

#### **2. Облікова політика:**

Спосіб оцінювання відпуску виробничих запасів у виробництво: за середньозваженою вартістю.

Спосіб оцінювання товарів у роздріб: за вартістю продажу.

Спосіб розрахунку собівартості виробництва: за підрозділами.

Використовувані класи рахунків витрат: 9-й клас.

Схема оподаткування: податок на прибуток та податок на додану вартість.

#### *Методичні рекомендації*

Меню *Довідник → Організації → Перейти → Облікова політика (бухгалтерський та податковий облік)*

або Меню *Сервіс → Налаштування обліку → Облікова політика → Облікова політика (бухгалтерський та податковий облік).*

#### **3. Налаштування обліку**

1. Параметри оцінювання запасів на дату балансу – за купівельною ціною.

2. Порядок закриття рахунків – загальновиробнича ділянка, виробництво.

3. Методи розподілу непрямих витрат організації – рахунок витрат – 91 "Загальновиробничі витрати"; підрозділ – Загальновиробнича ділянка; база розподілу – прямі витрати на оплату праці.

*Методичні рекомендації*

Меню *Сервіс → Налаштування користувача → Основні значення для підставлення в документи та довідники.*

#### **4. Підрозділи підприємства**

Адміністрація (інше).

Загальновиробнича ділянка (основне виробництво).

Виробництво (основне виробництво).

Магазин (інше).

*Методичні рекомендації*

Меню *Довідник → Організації → Підрозділи організації.*

#### **5. Місця зберігання**

Основний склад: вид складу – оптовий, тип цін – оптова.

Склад готової продукції: вид складу – оптовий, тип цін – оптова.

Магазин "Успіх": тип ціни – роздрібна (ціна містить ПДВ); вид складу: неавтоматизована торговельна точка.

*Методичні рекомендації*

Меню *Довідник → Підприємство → Склади (місця зберігання).*

## **6. Працівники підприємства**

Таблиця А.1

## **Працівники підприємства**

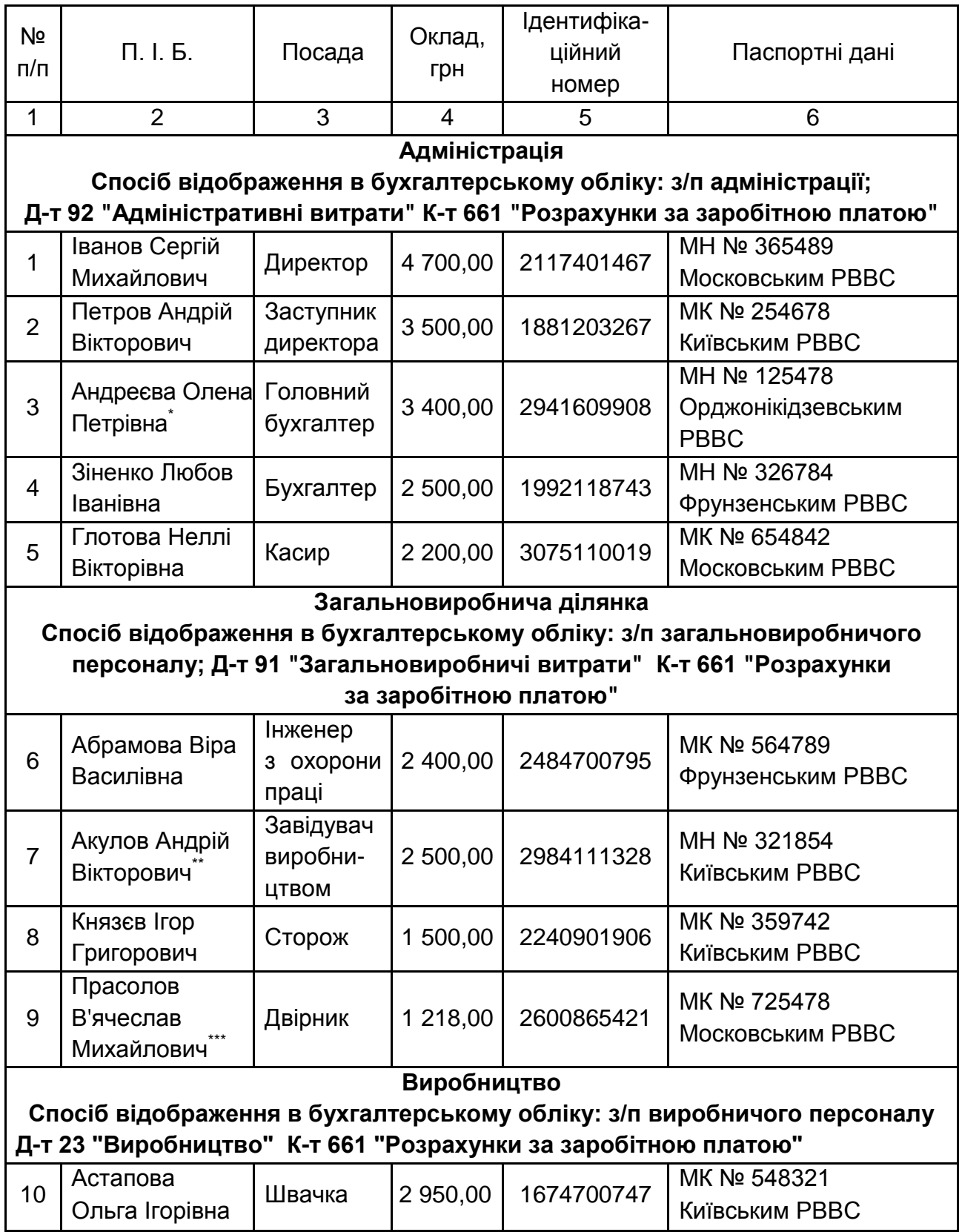

Закінчення табл. А.1

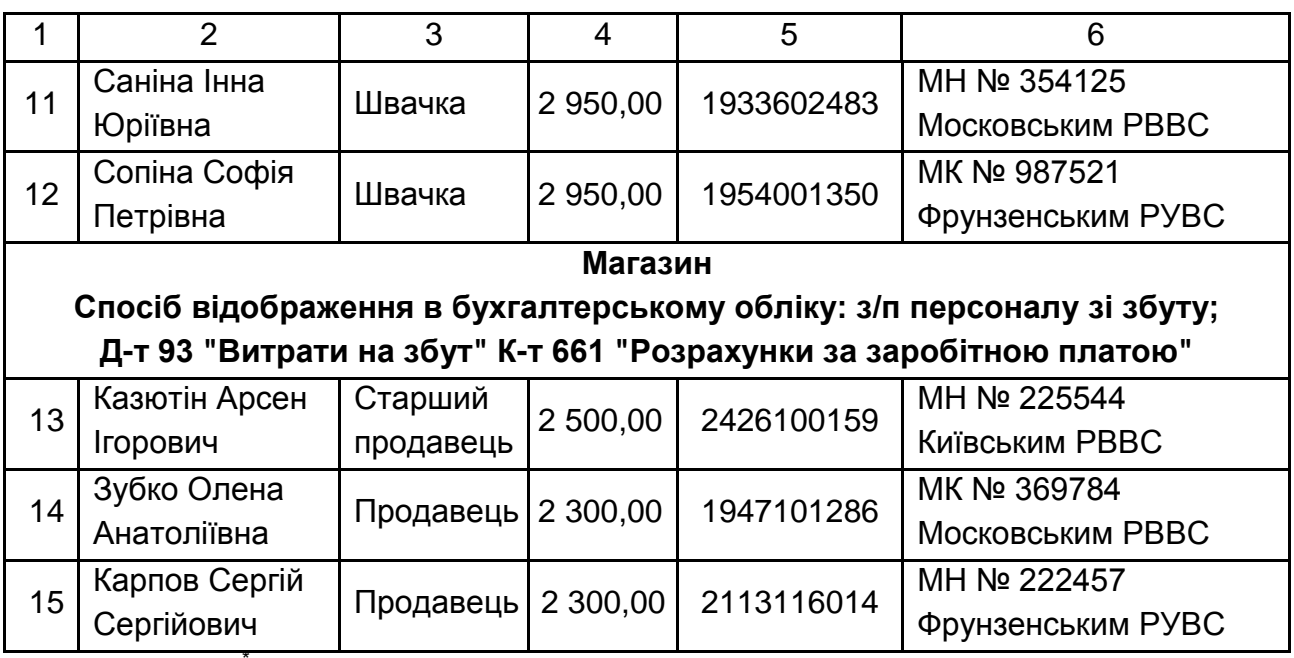

Примітка мати одиначка (дитина 2011 року народження);

\*пенсіонер (Свідоцтво АВ № 1597 від 05.07.2010);

 $\ddot{\ }$ інвалід (Довідка ПР № 7691 від 12.11.2010 група 2, термін дії – довічно).

**Усім співробітникам оформити Заяву на отримання податкової соціальної пільги.**

#### *Методичні рекомендації*

1. Меню *Довідник → Управління персоналом → Графік роботи*. Обрати вид графіка – основний.

2. Меню *Довідник → Управління персоналом → Фізичні особи*. Заповнити вкладки "Загальне", "Персональні дані", довідник "Трудова діяльність", який позначено кнопкою **. Виталить** 

3. Меню *Довідник → Управління персоналом → Посади організації*.

4. Меню *Документи → Облік кадрів організації → Прийом на роботу в організацію* або Меню *Кадровий облік → "Співробітники організацій".* Використовувати довідник фізичних осіб.

Використовуючи вкладку "Трудовий договір", сформувати наказ про прийняття на роботу.

5. Меню *Документи → Облік кадрів організації → Прийняття на роботу в організацію → Створити на підставі → Заява на застосування пільги (ПСП).*

#### **7. Контрагенти**

*Покупці*

1. ТОВ "Аттика":

юридична адреса: м. Харків, вул. Енгельса, буд. 33;

ЄДРПОУ: 30986759;

індивідуальний податковий номер: 309867520398;

розрахунковий рахунок: 26006010004204 в ПАТ "АКБ Базис", м. Харків, МФО 351599;

тел. 756-85-12;

договір: Договір поставки № 67 від 03.01.2015 р.

2. ПАТ "М. С. Л.":

юридична адреса: м. Київ, вул. Шовковича, буд. 50-А;

ЄДРПОУ: 30109029;

індивідуальний податковий номер: 30192926550;

розрахунковий рахунок: 26003278544204 в ПАТ "ПриватБанк",, МФО 351533;

тел. 761-47-89;

договір: Договір поставки № 122 від 15.02.2015 р.

3. ПП "Электронікс":

юридична адреса: м. Харків, вул. Гвардійців Широнінців, 45;

ЄДРПОУ: 2423514;

індивідуальний податковий номер: 2423507994;

розрахунковий рахунок: 26005213344204 в ПАТ "Мегабанк", МФО 351629;

тел. 713-56-78;

договір: Договір поставки № 6 від 03.04.2015 р.

4. ТОВ "Люкс":

юридична адреса: м. Харків, просп. Науки, 18;

ЄДРПОУ: 14091822;

індивідуальний податковий номер: 40918220306;

розрахунковий рахунок: 26007820001301 в ПАТ "Мегабанк", МФО 351629;

тел. 714-91-34;

договір: Договір поставки № 72 від 22.01.2015 р.

5. ТОВ фірма "Посад":

юридична адреса: м. Харків, вул. Тимурівців, буд. 31-А;

ЄДРПОУ: 21229267;

індивідуальний податковий номер: 212292620397;

розрахунковий рахунок: 26002010863 в ПАТ "Альфа-банк", МФО 351663;

тел. 778-56-08;

договір: Договір поставки № 86 від 17.04.2015 р.

6. ПП "Лаванда":

юридична адреса: м. Харків, вул. Іскрінська, буд. 90, оф.15;

ЄДРПОУ: 33206840;

індивідуальний податковий номер: 332068020392;

розрахунковий рахунок: 26008000002835 в ПАТ "Альфа-банк", МФО 351663;

тел. 713-54-38;

договір: Договір поставки № 301 від 15.03.2015 р.

7. ДКП "Х. Т. М.":

юридична адреса: м. Харків, вул. Академіка Павлова буд. 134-А;

ЄДРПОУ: 51557119;

індивідуальний податковий номер: 315571120396;

розрахунковий рахунок: 26003301968 в ПАТ "ПриватБанк", МФО 351533;

тел. 768-54-91;

договір: Договір поставки № 19 від 02.04.2015 р.

*Постачальники*

1. ПФ "Анна":

юридична адреса: м. Харків, вул. Академіка Барабашова, буд. 48; ЄДРПОУ: 21243971;

індивідуальний податковий номер: 212439720317;

розрахунковий рахунок: 26007020675 в ПАТ "ПриватБанк", МФО 351533;

тел. 731-14-03;

договір: Договір поставки № 67 від 11.03.2015 р.

2. ТОВ НВП "Інфотекс-сервіс ЛТД":

юридична адреса: м. Харків, вул. Мироносицька, буд. 20; ЄДРПОУ: 14060129;

індивідуальний податковий номер: 140601220352;

розрахунковий рахунок: 26001961052032 ПАТ "Альфа-банк", МФО 351663;

тел. 750-65-23;

договір: Договір поставки № 17 від 03.05.2015 р.

3. ТОВ "Колорит":

юридична адреса: м. Харків, вул. Університетська, буд. 34/16; ЄДРПОУ: 31633990;

індивідуальний податковий номер: 316339920346;

розрахунковий рахунок: 260073001435 в ПАТ "Мегабанк", МФО 351629;

тел. 726-53-91;

договір: Договір поставки № 31 від 18.03.2015 р.

4. АТ "Комункомплект":

юридична адреса: м. Харків, вул. Данилевського, буд. 84;

ЄДРПОУ: 23915498;

індивідуальний податковий номер: 239154920367;

розрахунковий рахунок: 26000211270000 в ПАТ "ПриватБанк",, МФО 351533;

тел. 713-53-41;

договір: Договір поставки № 34 від 14.05.2015 р.

5. ХФ ТОВ "Полісся":

юридична адреса: м. Харків, пров. Зерновий, буд. № 2;

ЄДРПОУ: 25752190;

індивідуальний податковий номер: 303182617163;

розрахунковий рахунок: 26003254320000 в ПАТ "Альфа-банк", МФО 351663;

тел. 717-26-48;

договір: Договір поставки № 19 від 05.07.2015 р.

6. ТОВ "ТРОЯ-ТЕТА":

юридична адреса: м. Харків, вул. Чернишевського, буд. 16, оф. 225; ЄДРПОУ: 32562858;

індивідуальний податковий номер: 325628520385;

розрахунковий рахунок: 26003301935 в ПАТ "Зембанк", МФО 351652;

тел. 723-71-51;

договір: Договір поставки № 21 від 04.06.2015 р.

7. ТОВ "Юміс":

юридична адреса: м. Харків, вул. Воєнна, буд. 33, оф. 8;

ЄДРПОУ: 320 15683**;** 

індивідуальний податковий номер: 320156820358;

розрахунковий рахунок: 26004301706523 в ПАТ "Зембанк", МФО 351652;

тел. 776-23-15;

договір: Договір поставки № 103 від 21.05.2015 р.

Вид взаєморозрахунків: безготівковий.

*Засновники*

1. ПКЧП "Мегатранс":

юридична адреса: м. Харків, просп. Науки, буд. 5, оф. 1;

ЄДРПОУ: 31355648;

індивідуальний податковий номер: 313556864782;

розрахунковий рахунок: 260036548711423 в ПАТ "УКРСОЦБАНК", МФО 351016

тел. 713-58-74.

2. ТОВ фірма "Лопань":

юридична адреса: м. Харків, вул. Правди, буд. 73-А;

ЄДРПОУ: 21226628;

індивідуальний податковий номер: 212266220302;

розрахунковий рахунок: 26005301865089 в ПАТ "ПриватБанк",, МФО 351533;

тел. 712-49-66.

3. Гольдберг В'ячеслав Сергійович:

Паспорт: МК № 603947 Київським ГУУМВС від 17.12.2003 р.; Код ДРФО: 2670001113.

*Податки та інші обов'язкові платежі*

1. ЄВСС (єдиний внесок на загальнообов'язкове державне соціальне страхування):

Назва: УПФУ в Московському р-ні;

ЄДРПОУ: 22682655;

розрахунковий рахунок: (нарахування) 256013122090 в ПАТ "Ощадбанк", МФО 351823;

розрахунковий рахунок: (утримання) +256003132090 в ПАТ "Ощадбанк", МФО 351823.

2. Податкова

Назва: ВДК у Московському р-ні;

ЄДРПОУ: 24134596;

розрахунковий рахунок: 33212800700007 в ГУ ДКСУ у Харківській області, МФО 851011 (ПДФО);

розрахунковий рахунок: 31114029700007 в ГУ ДКСУ у Харківській області, МФО 851011 (ПДВ);

розрахунковий рахунок: 33210861600007 в ГУ ДКСУ у Харківській області, МФО 851011 (податок на прибуток).

*Методичні рекомендації*

Меню *Довідник → Контрагенти.*

Спочатку слід створити 4 папки з назвами "Покупці", "Постачальники", "Засновники", "Податки та інші обов'язкові платежі". Потім заповнювати вказані папки відповідними контрагентами.

#### **8. Номенклатурні групи та номенклатура**

Таблиця А.2

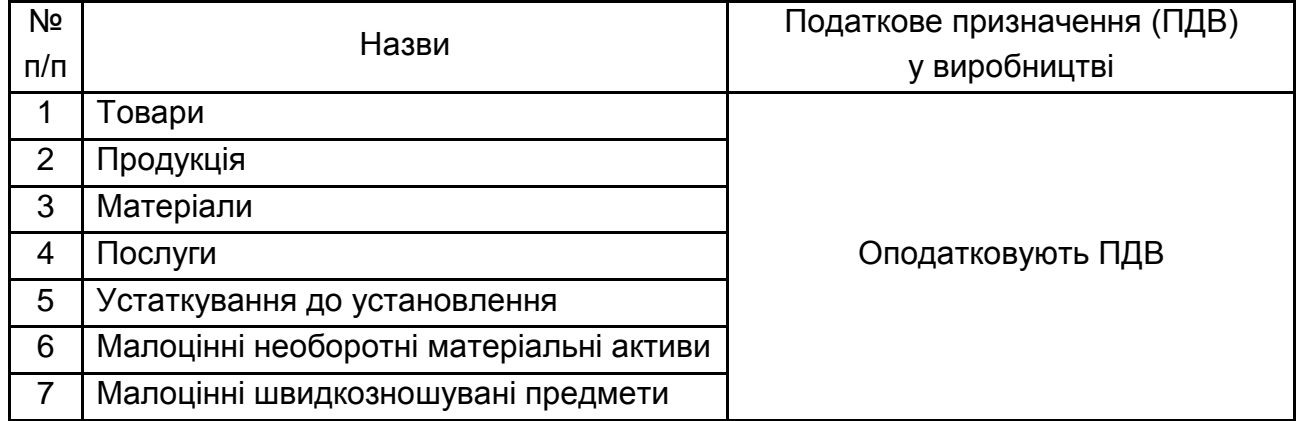

**Номенклатурні групи**

*Методичні рекомендації:*

Меню *Довідник → Номенклатура → Номенклатурні групи.* **Увага!** Номенклатурні групи не створювати папками.

## Таблиця А.3

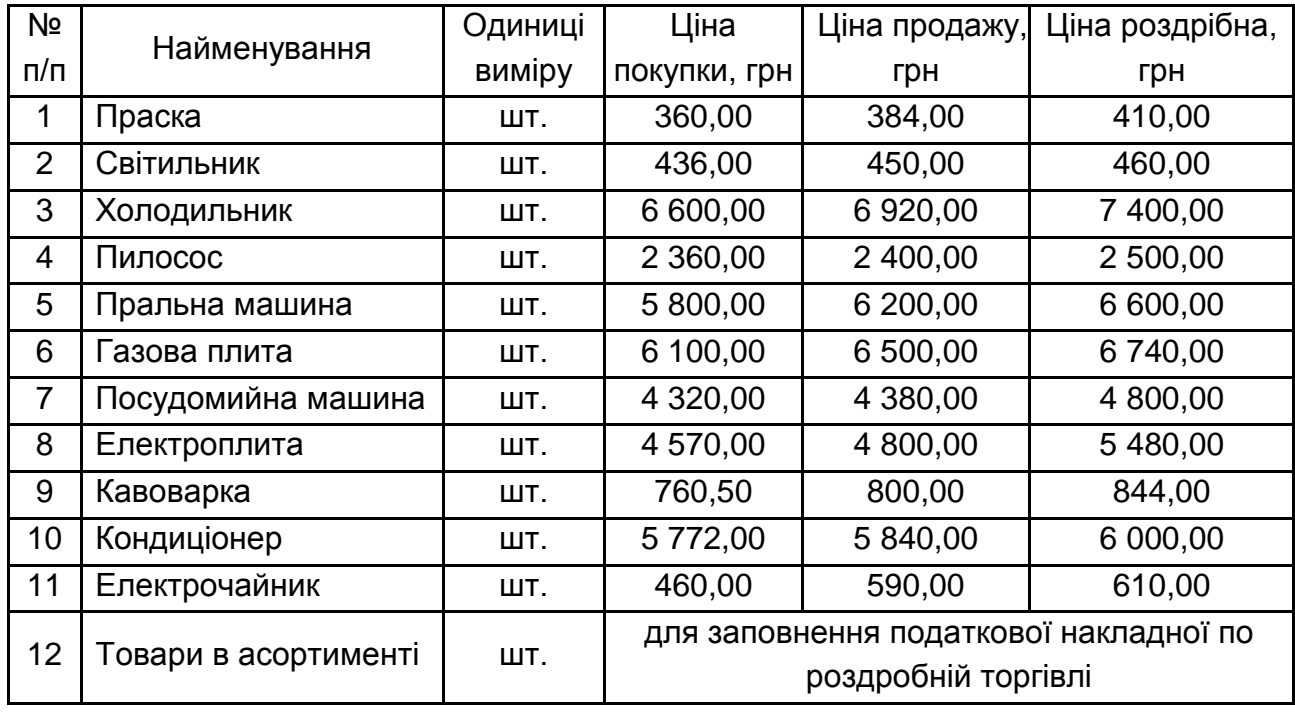

### **Номенклатура (товари)**

#### Таблиця А.4

### **Номенклатура (Сировина і матеріали)**

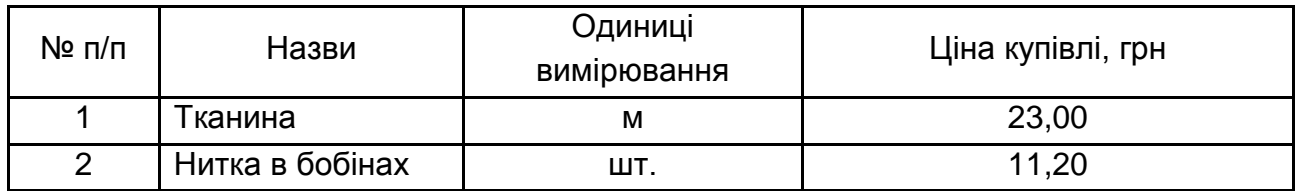

Стаття витрат – прямі матеріальні витрати.

#### Таблиця А.5

#### **Номенклатура (готова продукція)**

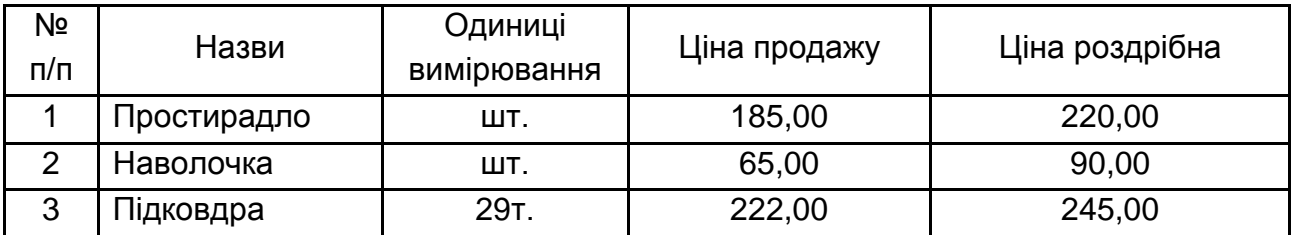

#### **Послуги:**

1. Оренда плата, м<sup>2</sup>.

2. Комунальні послуги, м $^2$ .

3. Транспортні послуги, км.

4. Обслуговування програми 1С: "Управління виробничим підприємством", год.

*Методичні рекомендації*

Меню *Довідник → Номенклатура → Номенклатура.*

Для введення одиниць вимірювання: Меню Довідник *Класифікатори → Класифікатор одиниць вимірювання (Підбір з класифікатора).*

#### **9. Способи відображення витрат по амортизації**

Амортизація виробничих основних засобів (рахунок 23 "Виробництво").

Амортизація основних засобів адміністративного призначення (рахунок 92 "Адміністративні витрати").

Амортизація основних засобів для збуту (рахунок 93 "Витрати на збут").

Амортизація малоцінних швидкозношуваних предметів в експлуатації (рахунок 92 "Адміністративні витрати").

#### *Методичні рекомендації*

Меню *Довідник → Необоротні активи → Способи відображення витрат на амортизацію та поліпшення.*

#### **10. Статті руху грошових коштів**

Отримання грошових коштів від покупців.

Перерахування коштів постачальнику.

Приймання роздрібної виручки.

Оплата податків і внесків.

Заробітна плата.

Витрати на відрядження.

Придбання ТМЦ підзвітним особам.

Внесок готівкою в банк.

Отримання готівкових грошових коштів у банку.

Інший прихід грошових коштів.

Інші витрати коштів.

#### *Методичні рекомендації*

Меню *Довідник → Грошові кошти → Статті руху грошових коштів.*

#### **Уведення залишків на 01.01.201\_ р.**

Таблиця А.6

#### **Аналітичні дані до синтетичних рахунків 201 "Сировина й матеріали"**

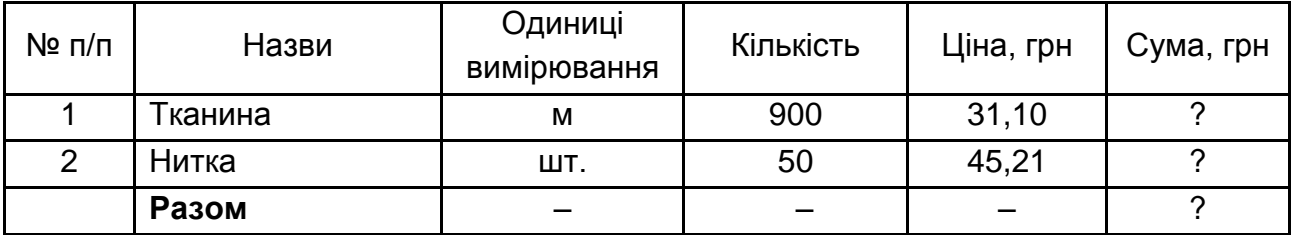

Таблиця А.7

#### **281 "Товари на складі"**

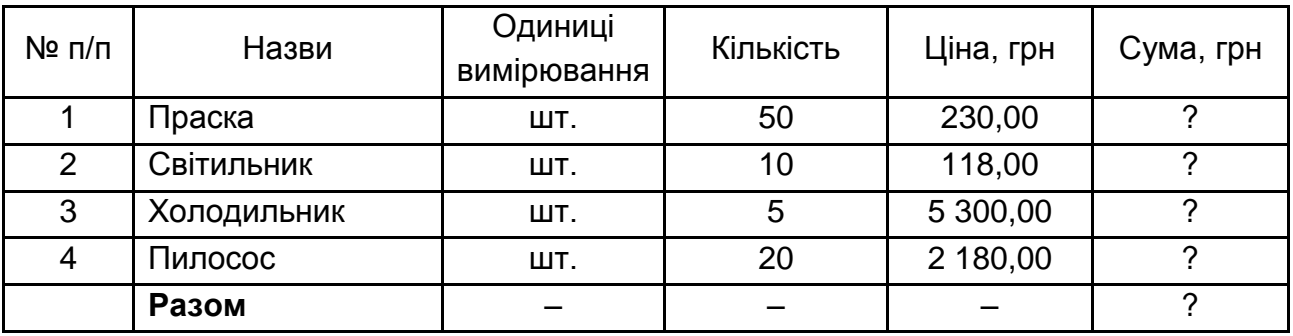

*Методичні рекомендації*

Меню *Документи → Управління запасами → Оприбуткування товарів.*

**Увага!** Залишки вводяться останньою датою попереднього місяця. Для зміни дати слід використати меню Сервіс *→ Параметри.*

Слід сформувати накладну на оприбуткування товарів.

**Установлення цін номенклатури.**

Меню *Документи → Ціноутворення → Установлення цін номенклатури.*

#### **Реалізація**

Слід реалізувати ПП "Электронікс" 2 праски:

1. Меню *Документи → Управління продажами → Рахунок на оплату покупцю.*

Якщо має місце передоплата, то за допомогою кнопки "Увести на підставі" **В**<sup>-</sup> створити Платіжне доручення вхідне.

2. Меню *Документи → Управління продажами → Реалізація товарів та послуг.*

Слід сформувати Товарно-транспортну накладну та Видаткову накладну.

#### **Купівля**

Придбано в АТ "Комункомплект" на умовах передоплати малоцінні необоротні матеріальні активи (МНМА).

Таблиця А.8

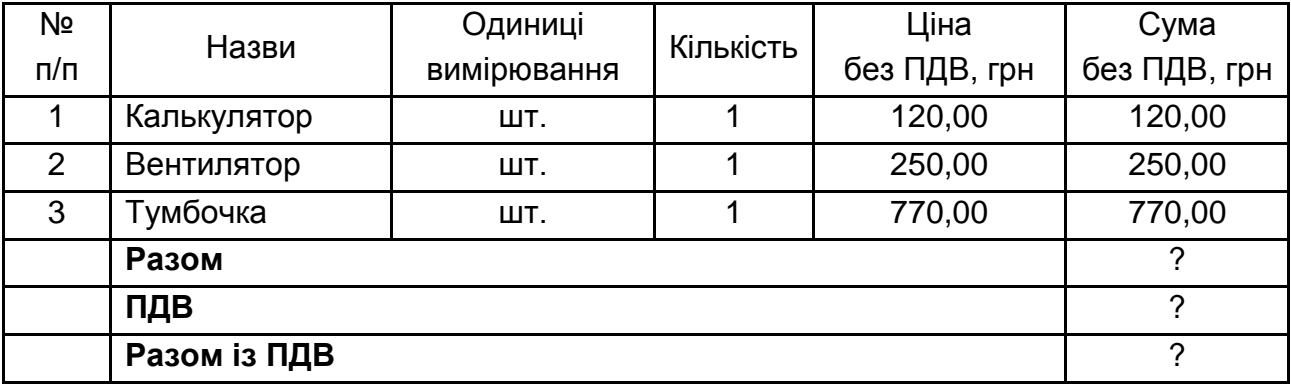

### **Придбання МНМА**

#### *Методичні рекомендації*

У разі передоплати порядок формування документів відбувається наступним чином (рисунок):

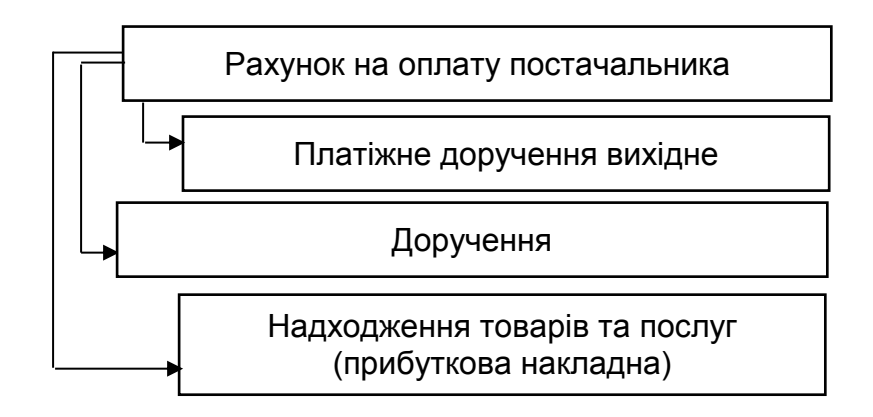

#### Рис. **Порядок формування документів у разі передоплати**

Меню *Документи → Управління закупівля → Рахунок на оплату постачальника.*

*За допомогою кнопки "Ввести на підставі" створити платіжне доручення вихідне.*

Слід сформувати Довіреність на отримання МНМА та прибуткову накладну.

### **Форма анкети для оцінювання тренінгу з навчальної дисципліни "Оцінка та аналіз ефективності виробництва"**

П. І. Б. викладача-тренера \_\_\_\_\_\_\_\_\_\_\_\_\_\_\_\_\_\_\_\_\_\_\_\_\_\_\_\_\_\_\_\_\_\_\_\_\_\_\_\_\_\_\_

П. І. Б. студента \_\_\_\_\_\_\_\_\_\_\_\_\_\_\_\_\_\_\_\_\_\_\_\_\_\_\_\_\_\_\_\_\_\_\_\_\_\_\_\_\_\_\_\_\_\_\_\_\_\_\_\_

Дата \_\_\_\_\_\_\_\_\_\_\_\_\_\_\_\_\_\_\_\_\_\_\_\_\_\_\_\_\_\_\_\_\_\_\_

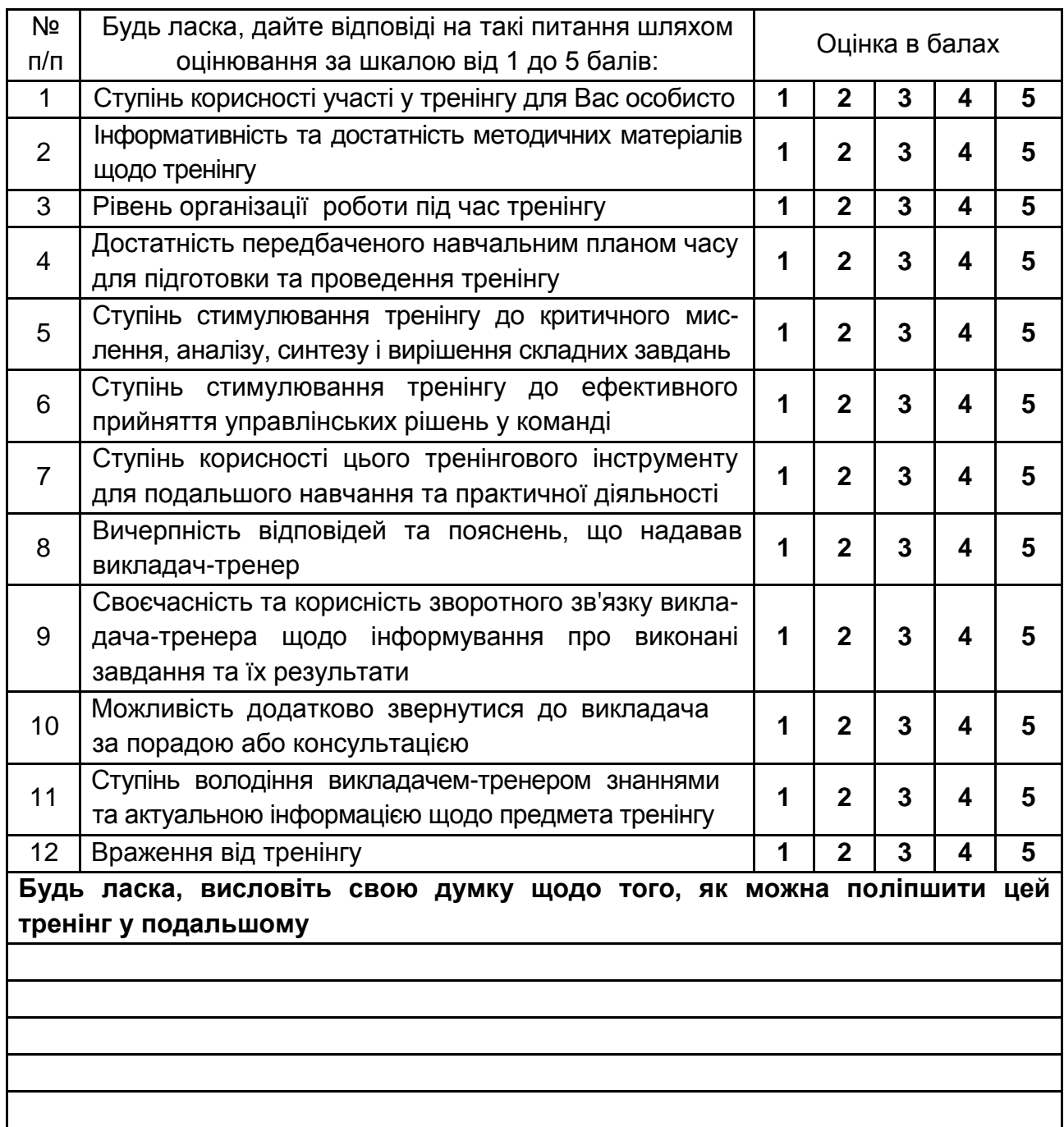

**Дякуємо за співпрацю!**

## Зміст

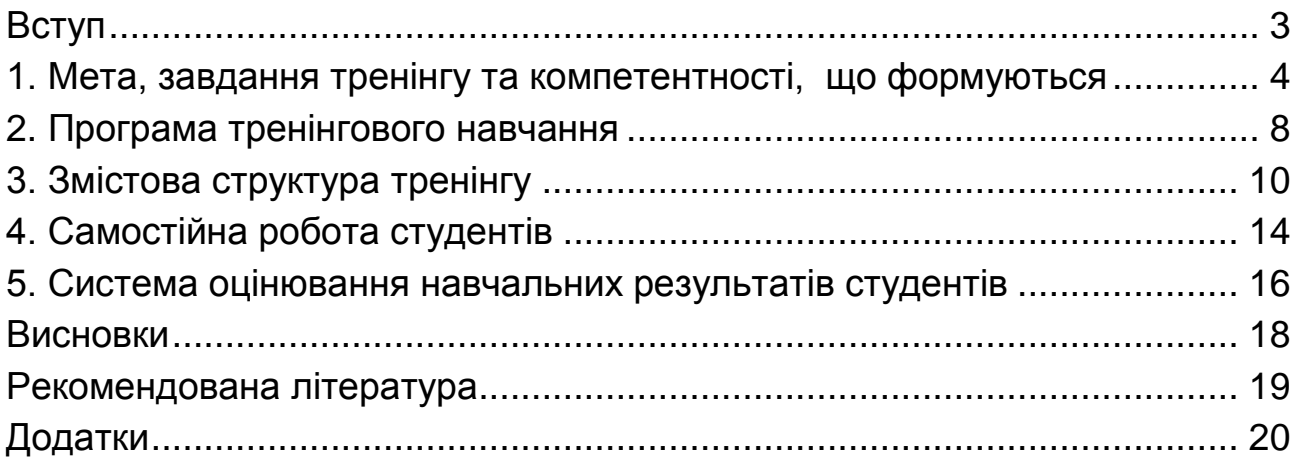

НАВЧАЛЬНЕ ВИДАННЯ

# **Методичні рекомендації до розроблення та проведення тренінгу з навчальної дисципліни "ОЦІНКА ТА АНАЛІЗ ЕФЕКТИВНОСТІ ВИРОБНИЦТВА"**

**для студентів напряму підготовки 6.030601 "Менеджмент" усіх форм навчання**

Укладачі: **Гаврильченко** Олена Володимирівна **Кривобок** Катерина Володимирівна **Кіпа** Денис В'ячеславович

Відповідальний за випуск *Т. І. Лепейко*

Редактор *О. Г. Доценко*

Коректор *О. Г. Лященко*

План 2016 р. Поз. № 92 ЕВ. Обсяг 36 с.

Видавець і виготівник – ХНЕУ ім. С. Кузнеця, 61166, м. Харків, просп. Науки, 9-А *Свідоцтво про внесення суб'єкта видавничої справи до Державного реєстру ДК № 4853 від 20.02.2015 р.*